### **W7\_COMPUTER PROGRAMMINING 2019 SPRING**

# **W7 Further class concepts, polymorphism, abstract class, composition, inheritance, indirect referencing, lambda variables**

### **We will use the class IO**

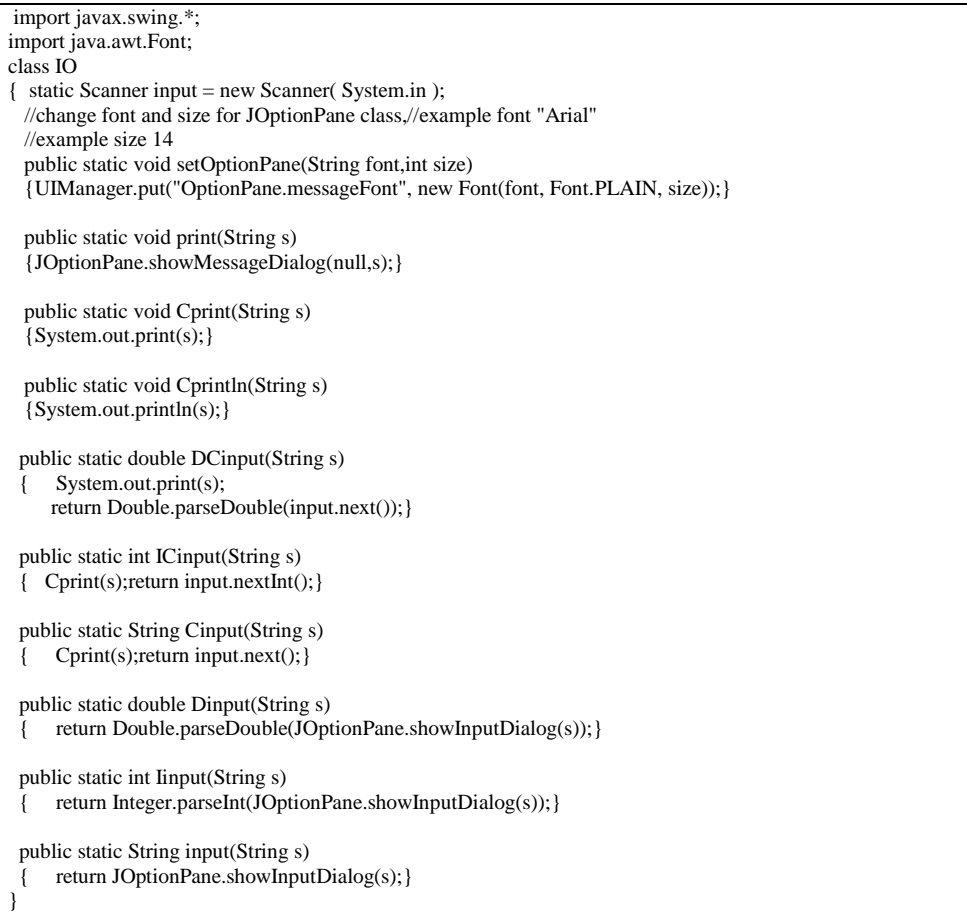

# **EX 1 Composition**

```
//Composition
class f1
{ public double func(double x)
 {return x*x-2.3*x-2.0;}
}
public class W7E1
{ 
  public static double bisection(f1 f,double a,double b)
 \left\{ double b1=1.1*b;
 double r=(a+b)/2.0;
  double eps=1.0e-8;
 int nmax=100;
 int i=0;
 while(Math.abs(f.func(r))>eps && i<nmax)
 \{if(f.func(a)*f.func(r)>0) \;b=r;\; else a=r;
   r=(a+b)/2.0;;
  i++; }
  if(i>=nmax) r=bisection(f,a,b1);
  return r;
 }
 public static void main(String arg[])
  { //root of a function
          double a=IO.Dinput("a=");
   double b=IO.Dinput("a=");
  f1 f=new f1();
   double x0=bisection(f,a,b);
```
#### **EX2**

**Abstract class f\_x.java**

//abstract class **abstract public class f\_x {abstract public double func(double x);}**

```
class f1 extends f_x
{ public double func(double x)
  {return x*x-2.3*x-2.0;}
}
public class W7E2
{ 
  public static double bisection(f_x f,double a,double b)
 \det {double b1=1.1*b;
 double r=(a+b)/2.0;
  double eps=1.0e-8;
  int nmax=100;
 int i=0:
  while(Math.abs(f.func(r))>eps && i<nmax)
  \{if(f.func(a)*f.func(r)>0) \;b=r; else a=r;
  r=(a+b)/2.0::
   i++;
 }
 if (i>=nmax) r=bisection(f,a,b1);
  return r;
 }
  public static void main(String arg[])
  { //root of a function
           double a=IO.Dinput("a=");
   double b=IO.Dinput("a=");
  f1 f=new f1();
  double x0=bisection(f,a,b);String s = "x0 = "+x0; IO.print(s); 
  }
}
```
# **EX3**

**Interface if\_x.java interface if\_x**

```
{public double func(double x);}
class f1 implements if_x
{ public double func(double x)
  {return x*x-2.3*x-2.0;}
}
public class W7E3
{ 
 public static double bisection(if_x f,double a,double b)
 \left\{ double b1=1.1*b;
 double r=(a+b)/2.0;
  double eps=1.0e-8;
  int nmax=100;
 int i=0;
  while(Math.abs(f.func(r))>eps && i<nmax)
 \{if(f.func(a)*f.func(r)>0) \;b=r;\; else a=r;
   r=(a+b)/2.0;;
   i++;
 }
 if (i>=nmax) r=bisection(f,a,b1);
  return r;
```

```
 }
 public static void main(String arg[])
  { //root of a function
           double a=IO.Dinput("a=");
   double b=IO.Dinput("a=");
  f1 f=new f1();
   double x0=bisection(f,a,b);
  String s = "x0 = "+x0; IO.print(s); 
 }
}
```
# **EX4 Lambda variables**

```
public class W7E4
{ 
 public static double bisection(if_x f,double a,double b)
{double b1=1.1*b;
 double r=(a+b)/2.0;
  double eps=1.0e-8;
 int nmax=100:
  int i=0;
  while(Math.abs(f.func(r))>eps && i<nmax)
 \{if(f.func(a)*f.func(r)>0) \; b=r; else a=r;
 r=(a+b)/2.0;;
  i++;
 }
 if(i>=nmax) r=bisection(f,a,b1);
  return r;
 }
 public static void main(String arg[])
 { //root of a function
          double a=IO.Dinput("a=");
  double b=IO.Dinput("a="): if_x f=x->x*x-2.3*x-2.0;
   double x0=bisection(f,a,b);
  String s="x0="+x0; IO.print(s); 
 }
}
```
## **EX5 Lambda variables**

**interface if\_xy {public double func(double x[]);}**

```
public class W7E5
{ 
  public static void main(String arg[])
  { //root of a function
   double x=IO.Dinput("x=");
   double y=IO.Dinput("y=");
  if_xy f=(double z[])->z[0]*z[0]+z[1]*z[1];
  double z[]=\{x,y\};String s="x="+z[0]+"y="+z[1]+"\nx*x+y*y = "+f.func(z);
  IO.print(s);
  }
}
```
# **HOMEWORK EXERCISES**

**Homework exercises will be done at home and will bring to next Thursday class printed no late exercises will be excepted. Each code should include student name id#, code plus results should be given. Homeworks will be accepted in written format plus a computer copy in pdf format will be sent to [computer\\_programming@turhancoban.com](mailto:computer_programming@turhancoban.com) adress your file name should be "group"+"week#"+studentname+studentid#.pdf**

- **A W1\_turhan\_coban\_0101333.pdf**
- **B W3\_ali\_veli\_02335646.pdf**

#### **W7HW1 :** abstract class y\_x is given calculate function value and derivative of  $y(x) = x*x-2.3*x-2.0$ ;

//abstract class y\_x.java abstract public class y\_x {abstract public double func(double x); //derivative of func public double dfunc(double x)  ${double h=0.0001:}$ double  $dy=(\text{func}(x+h)-\text{func}(x-h))/(2.0*h);$  return dy; }

```
class y1 extends y_x
{ public double func(double x)
 \{\text{return } x \cdot x - 2.3 \cdot x - 2.0;\}}
public class W7HW1
{ 
  public static void main(String arg[])
  { //
           double x=IO.Dinput("x=");
           y1 y=new y1();
     ……………………….
   String s=………………
   IO.print(s); 
  }
}
```
}

# **W7HW2** Interface iy\_x.java is given calculate function value and derivative of  $y(x) = x*x-2.3*x-2.0$ ;

@FunctionalInterface interface iy\_x { public double func(double x); //first order derivative default double dfunc(double x) {double  $h=1.0e-3$ ; double  $dy=(func(x+h)-func(x-h))/(2.0*h);$ return dy; } }

```
class y1 implements iy_x
{ public double func(double x)
 {return x*x-2.3*x-2.0;}
}
public class W7HW2
{ 
  public static void main(String arg[])
  { //
          double x=IO.Dinput("x=";
         y1 y=new y1();
  ………………………………..
   String s=………..
  IO.print(s); }
}
```
**W7HW3** Interface iy\_x.java is given calculate function value and derivative of **y(x)= x\*x-2.3\*x-2.0**  by using lambda variables

## **W7HW4** Interface iz\_xy is given as

@FunctionalInterface interface iz\_xy {public double func(double x[]); default double[] dfunc(double x[]) {double  $h=1.0e-3$ ; int n=x.length; double dy[]=new double[n]; double  $z1$ []=new double[n];

```
double z2[]=new double[n];
for(int i=0; i=n; i++){ for(int j=0;j<n;j++) {z1[i]=x[i];z2[i]=x[i];}
z1[i]=x[i]+h;z2[i]=x[i]-h;
dy[i]=(func(z1)-func(z2))/(2.0*h);
z1[i]=x[i];z2[i]=x[i];}
return dy;
}
}
```
#### public class W7HW4

```
{ 
 public static void main(String arg[])
 { //
          double x=IO.Dinput("x=");
          double y=IO.Dinput("y=");iz_xy f2=(double z[])->z[0]*z[0]+z[1]*z[1];
          double z[]=\{x,y\};double dz[]=f2.dfunc(z);
         String s="x="+z[0]+"y="+z[1]+"\nz(x,y)="+f2.func(z)+"dz/dx="+dz[0]+"dz/dy="+dz[1];
          IO.print(s); 
 }
}
```
Calculate

 $Z=2x+3xy+3.3*x^2-1.23y^2$ z=2.0\*x[0]+3.0\*x[0]\*x[1]+3.3\*x[0]\*x[0]-1.23\*x[1]\*x[1] function value and its derivatives by using lambda variables